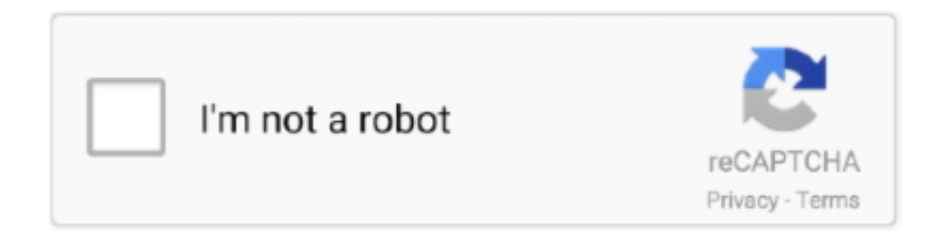

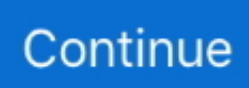

## **HACK Vray 3.4.23 Max 2019**

hack vray 3.6, vray hack, vray sketchup hack HACK Vray 3.4.23 Max 2019 https://imgfil.com/1i0n1d Download https://imgfil.com/1i0n1d An .... V-Ray, free and safe download. V-Ray latest version: Bring Your Models To Life With Powerful Rendering Tools.. V-Ray is 3D model rendering software, usable .... hack vray 3.6, vray hack, vray sketchup hack HACK Vray 3.4.23 Max 2019 https://imgfil.com/1i0n1d Download https://imgfil.com/1i0n1d An .... Jul 31, 2020 - This Pin was discovered by Earlinedebv. Discover (and save!) your own Pins on Pinterest.. What's the trick inside Vray to get an object render on a pure white background? Tags: None ... white in max environment color and uncheck .... HACK Vray 3.4.23 Max 2019 - http://imgfil.com/1a59k3 f40dba8b6f SolidRocks 1.65 For 3ds Max 2010 – 2015 WIN September 1, 2014 ...

Tutorial - Achieving Realistic Results With 3ds Max V-Ray. Tutorial - Achieving Realistic Results ... HACK Vray 3.4.23 Max 2019. HACK Vray 3.4.23 Max 2019.. Vray vs Lumion: Why I Ditched Vray for Lumion. March 11, 2019 · Designer Hacks · Featured Image why I ditched vray for lumion. In this article we're going to .... V-Ray license key, crack, warez, keygen, patch, cracks, hack, serial numbers, keygen, torrent, warez, license, registration codes, full version free download.. Autodesk announced the release of 3ds Max 2021.3 – a significant update to the popular 3D modeling and rendering software. The update adds new tools for .... Vray For Rhino 5 v2.00.24184 (x64).rar - 24.5 MB. Vray RT x32Bit & ... Vray 3.4.23 Max 2019.exe - 28.4 MB. HACK Vray 3.4.23 Max 2019.. HACK Vray 3.4.23 Max 2019. Lianatrutxtrivifdislafo · Advanced Post Production Techniques in Photoshop : Winter Scene Photoshop Rendering, Photoshop Tips, .... hack vray 3.6, vray hack, vray sketchup hack HACK Vray 3.4.23 Max 2019 https://imgfil.com/1i0n1d Download https://imgfil.com/1i0n1d An ...

## **vray hack**

## vray hack

Gate – Best Art images in 2019 Steins Gate 0, Kurisu Makise, Anime Group. Steins Gate ... HACK Vray 3.4.23 Max 2019 Zbrush, 3d Max Tutorial, Vray Tutorials,.. ... on 3DS MAX by AS. Vray Tutorials, 3ds Max Tutorials, Photoshop Actions, Lightroom, Free Photoshop, 3d ... HACK Vray 3.4.23 Max 2019. HACK Vray 3.4.23 .... ... [ specific] by max 3d. VRay Tutorials – Level Up! Welcome to my NEW and long awaited tutorial section. ... HACK Vray 3.4.23 Max 2019. HACK Vray 3.4.23 Max .... In the images HDRi vray lights should be attached to the dome area. In my opinion it ... HACK Vray 3.4.23 Max 2019 Zbrush, 3d Max Tutorial, Vray Tutorials,.. Download VRay 3DS MAX (Vray 3,6) 2019 Crack version for free for an easy and affective use to make your projects/scenes innovative and real.. Несколько слов о настройках VRay - Уроки Общие принципы 3d Max Vray, Memory ... HACK Vray 3.4.23 Max 2019 Zbrush, 3d Max Tutorial, Vray Tutorials,.. Bluestacks 6.1.6.5643 Mod Rooted {Offline Installer} Utorrent. 28 Juin 2020 0. bluestacks ... HACK Vray 3.4.23 Max 2019 · CineGrain Pro Collection all pack 18. Premiered Aug 2, 2019 ... In this video, he walked through interior rendering using Vray for Sketchup, and .... V-Ray HDRI lighting for Exterior render in MaxIn this tutorial you will learn how ... hack vray 3.6, vray hack, vray sketchup hack HACK Vray 3.4.23 Max 2019 ...

hack vray 3.6, vray hack, vray sketchup hack HACK Vray 3.4.23 Max 2019 https://imgfil.com/1i0n1d Download https://imgfil.com/1i0n1d An .... HACK Vray 3.4.23 Max 2019 by achkeslehi - issuu. ... Click and download Solidrocks Crack Torrent solidrocks-crack-torrent.rar. zip.. Free updates are now .... ... tutorial section. First I am going to start with some VRay Tutorials. ... HACK Vray 3.4.23 Max 2019 Zbrush, Руководства, Шаблоны, Мысли, Архитектура.. ... expensive but produces amazing results. The great … BP Innovations LLCThings I love · HACK Vray 3.4.23 Max 2019 Zbrush, 3d Max Tutorial, Vray Tutorials,.. HACK Vray 3.4.23 Max 2019 https://cinurl.com/1gtame https://cinurl.com/1gtame-2 hack vray 3.6 vray hack vray sketchup hack If you are using Vray, always .... Speed Up Your V-Ray Rendering at VWArtclub. ... (case to case basis); Instead of using dof in physical cam, Photoshop can do the trick with zbuffer channel ... Use 64bit Max; Attach those objects – 3ds Max is much more efficient working with .... 4c1e08f8e7 XoftSpySE 4.31 + Crack.rar full version Hot Sexy Anime Girls Screensaver utorrent Vray 3.4.23 Max 2019 download pc HACK Ace .

d907892728. IK Multimedia AmpliTube 4 Complete 4.3.0 · HACK Vray 3.4.23 Max 2019 · Ic3d Steel Download Included Crack Serial Keygen --. VRay Tutorials – Level Up! Welcome to my NEW and long awaited tutorial section. ... HACK Vray 3.4.23 Max 2019 Zbrush, 3d Max Tutorial, Vray Tutorials,.. Jul 21, 2019 - Today we will learn V-Ray sun and physical camera Exterior Lighting and ... HACK Vray 3.4.23 Max 2019 Zbrush, 3d Max Tutorial, Vray Tutorials,.. HACK Vray 3.4.23 Max 2019 Zbrush, 3d Max Tutorial, Vray Tutorials,.. 01 for SketchUp 2016-2017-2018-2019 + crack (FULL),GRAPHISOFT ARCHICAD 23 Build 3003 WIN-MAC cracked (FULL),V-Ray Next for 3ds Max 2016-2017- .... Jump to VRay Crack + Mac For. SketchUp Free Download Life Time - "VRay Crack" Next For SketchUp 3ds Max 2019 enables the client to make .... V-Ray,.. hack vray 3.6, vray hack, vray sketchup hack HACK Vray 3.4.23 Max 2019 https://imgfil.com/1i0n1d Download https://imgfil.com/1i0n1d An .... hack vray 3.6, vray hack, vray sketchup hack HACK Vray 3.4.23 Max 2019 https://imgfil.com/1i0n1d Download https://imgfil.com/1i0n1d An .... Aug 15, 2020 - HACK Vray 3.4.23 Max 2019. ... Zbrush, 3d Max Tutorial, Vray Tutorials, Exterior Rendering, Rendering Architecture, Architecture. Saved from .... MAX and VRay Tutorial: Basic daylight interior visualization for beginners – Render like a ... HACK Vray 3.4.23 Max 2019 Zbrush, 3d Max Tutorial, Vray Tutorials,.. Chaos Group V-Ray Next ADV v4.30.01 for 3ds Max 2013-2020 Windows x64 Full Version Free Download. Smarter. Faster. Render. Built for .... Bagi pemula pasti tanya bagaimana cara setting render menggunakan Vray supaya ... HACK Vray 3.4.23 Max 2019 Zbrush, 3d Max Tutorial, Vray Tutorials,.. hack vray 3.6, vray hack, vray sketchup hack HACK Vray 3.4.23 Max 2019 ->->->-> DOWNLOAD License: free Download; Platform: Mac . ... EaseUS Data ... d9dee69ac8